# **Simple Text Inline Edit User Testing - Round 3 Results**

#### Summary

This round will include accessibility testing. Please note that users 1, 2, & 3 did not use assistive technologies. **Testing environment:**

- User 4: MacBook running JAWS 10 on XP with VMWare
- User 5: Windows XP running JAWS 10, IE 7
- User 6: Windows XP running JAWS 7, IE 7

#### **Demographics**

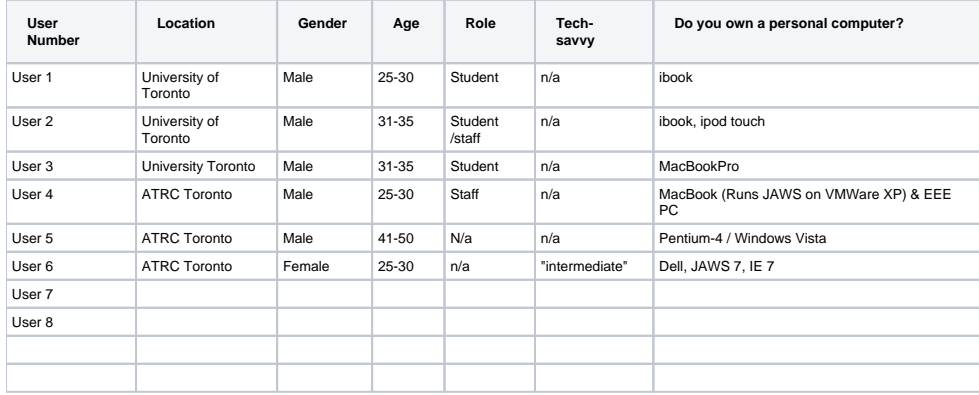

#### **Do you do any of the following and if so how often?**

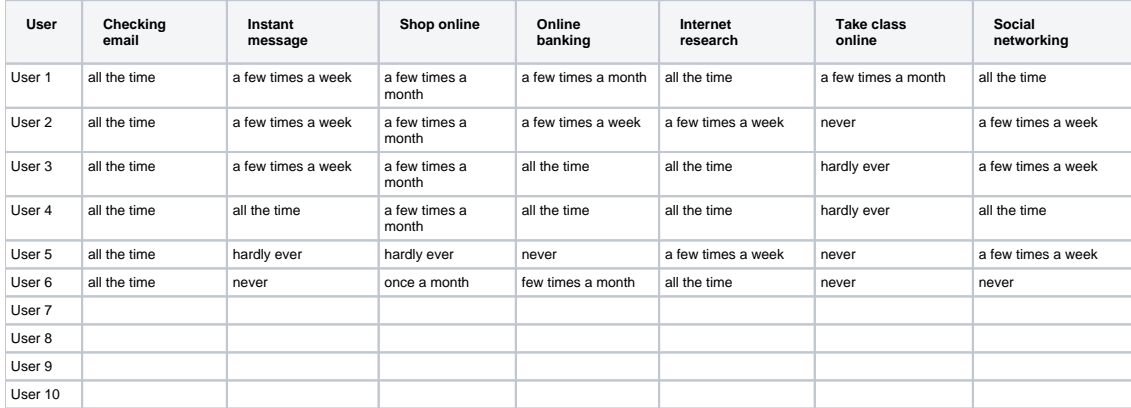

#### **Do you upload files on the web and if so how often?**

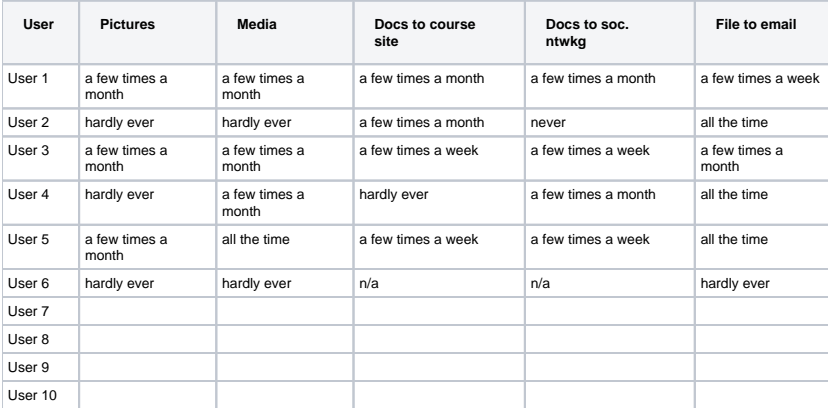

#### **What is your comfort level with technology?**

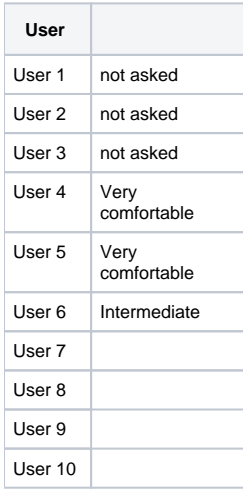

#### **If you use adaptive technologies, please also answer the following:**

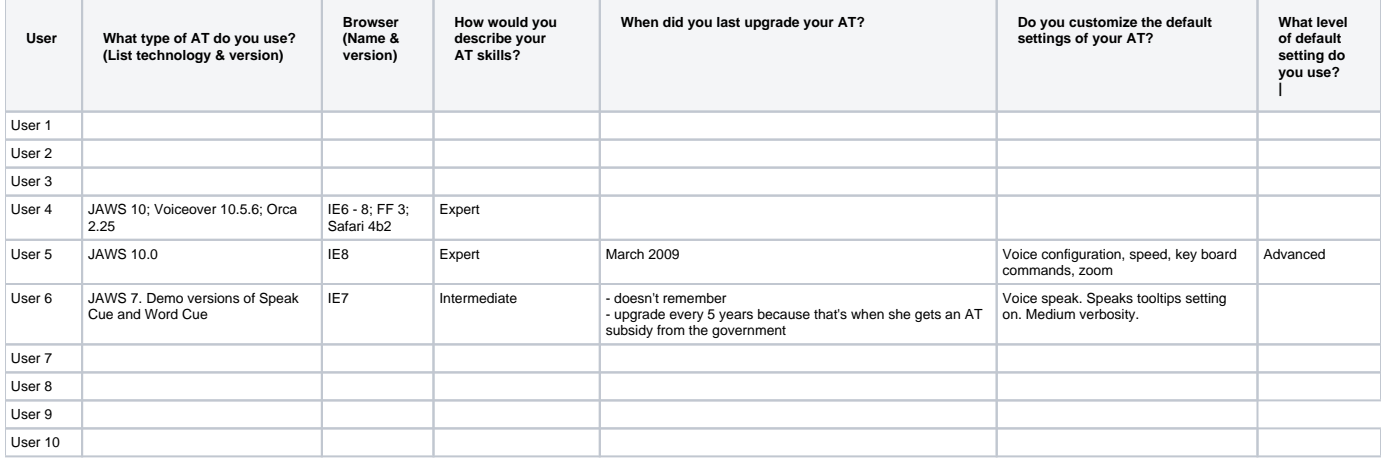

#### Interaction Notes

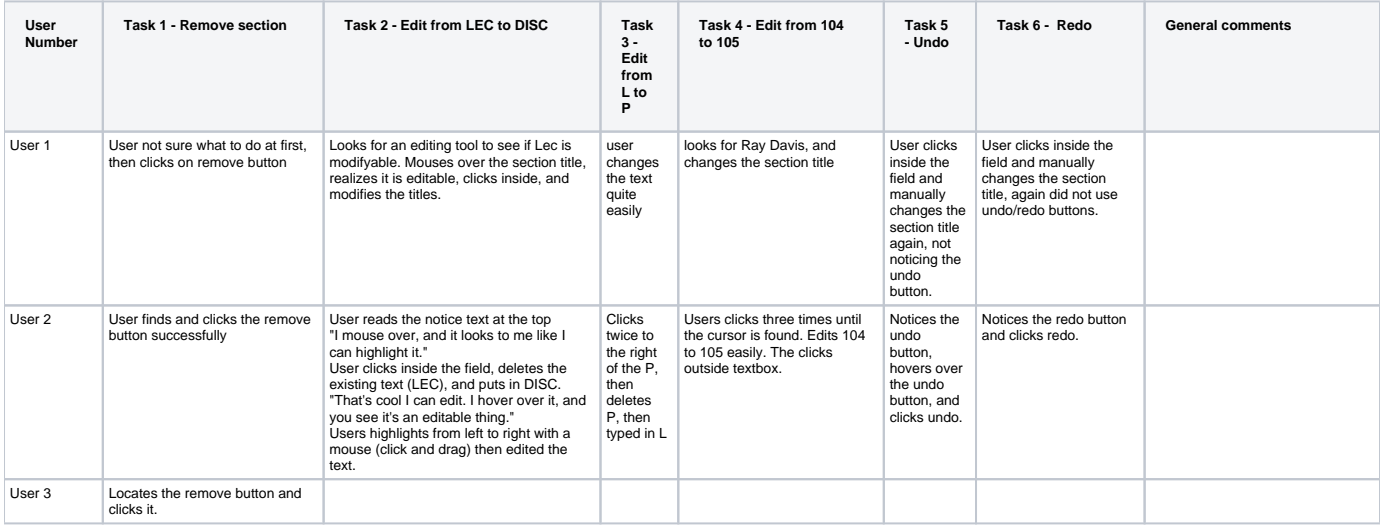

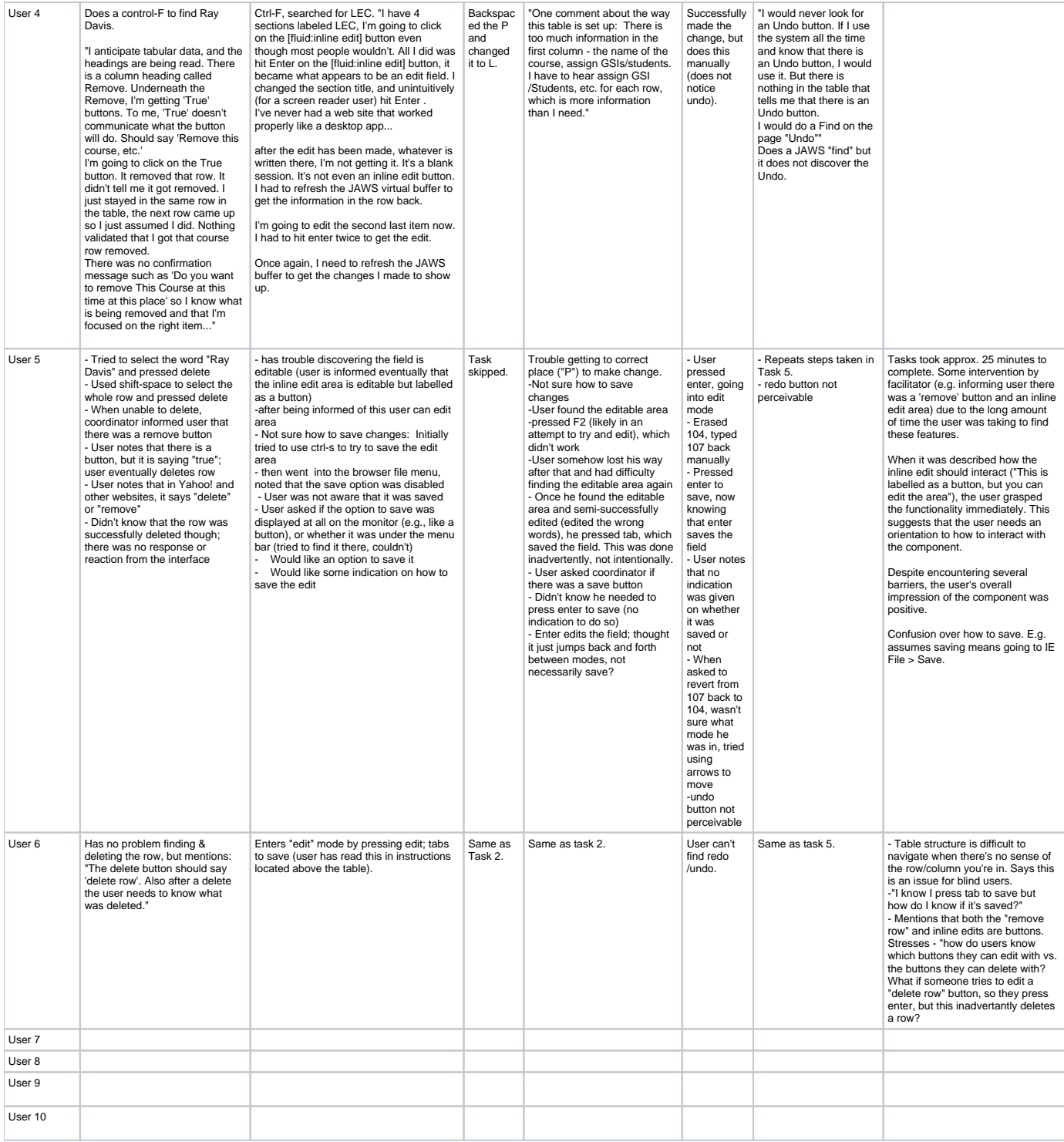

## Post-test Questionnaire Responses

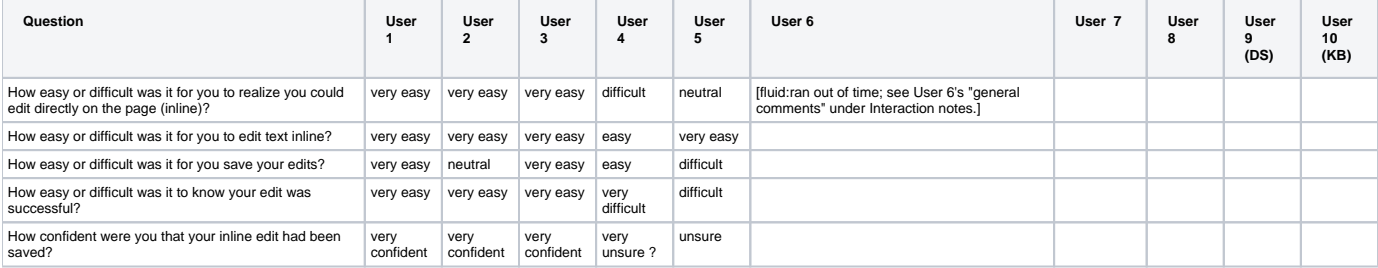

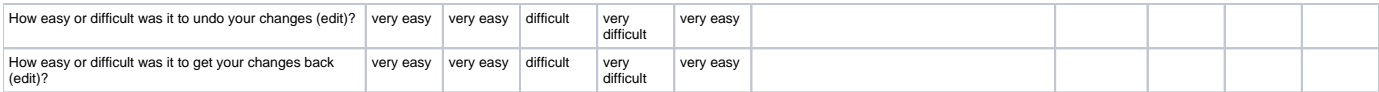

## Post-test Question Responses (verbally asked)

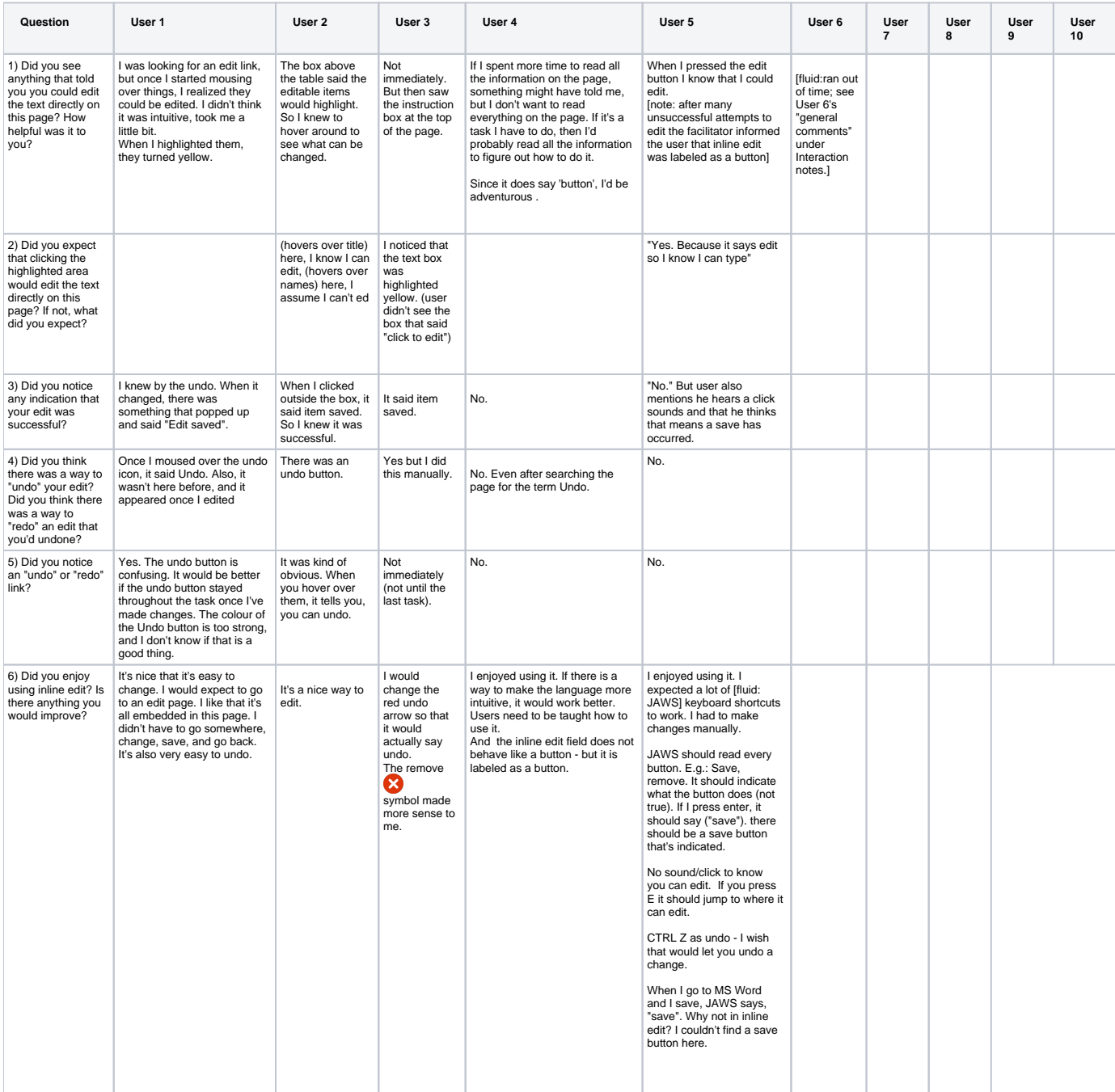

## Potential Design Improvements (based on testing)

- <http://issues.fluidproject.org/browse/FLUID-2651>
- <http://issues.fluidproject.org/browse/FLUID-2652>
- <http://issues.fluidproject.org/browse/FLUID-2656>
- <http://issues.fluidproject.org/browse/FLUID-2961>